## Consultar um processo/solicitação através dos dados

## 12/09/2024 01:50:16

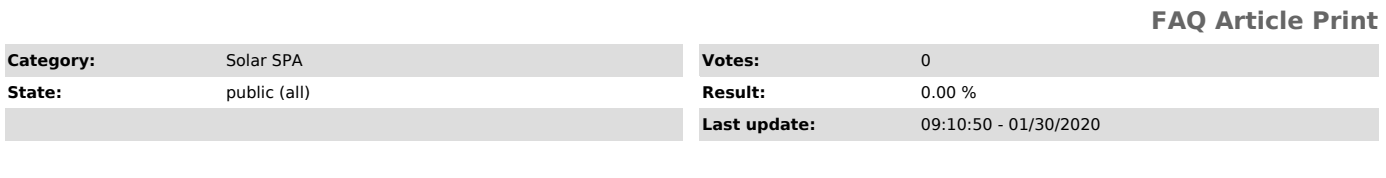

*Problem (public)*

Como faço para consultar um processo/solicitação através dos dados?

## *Solução (public)*

1)Você deve acessar a tela Menu > Módulo do Sistema: SPA<br>2)Clicar em Consulta de processos/solicitações<br>3)Escolher a opção Dados dos processos/solicitações<br>4)Quanto mais campos você preencher a busca será mais refinada.<br>5)